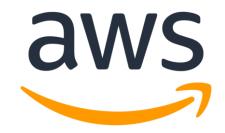

# Amazon Linux 2 NSS Cryptographic Module

Module Version 1.0

# **FIPS 140-2 Non-Proprietary Security Policy**

**Document Version 1.2** 

Last update: 2020-Mar-30

Prepared by:

atsec information security corporation

9130 Jollyville Road, Suite 260

Austin, TX 78759

www.atsec.com

# **Table of Contents**

| 1 | Intro | duction                                             | .6  |
|---|-------|-----------------------------------------------------|-----|
|   | 1.1   | Purpose of the Security Policy                      | . 6 |
|   | 1.2   | Target Audience                                     | . 6 |
| 2 | Cryp  | tographic Module Specification                      | .7  |
|   | 2.1   | Module Overview                                     | . 7 |
|   | 2.2   | FIPS 140-2 Validation Scope                         | . 7 |
|   | 2.3   | Definition of the Cryptographic Module              | . 7 |
|   | 2.4   | Definition of the Physical Cryptographic Boundary   | . 8 |
|   | 2.5   | Tested Operational Environments                     | . 9 |
|   | 2.6   | Modes of Operation                                  | . 9 |
| 3 | Mod   | ule Ports and Interfaces1                           | L1  |
| 4 | Roles | s, Services and Authentication1                     | L2  |
|   | 4.1   | Roles                                               | 12  |
|   | 4.2   | Role Assumption and Operator Authentication         | 12  |
|   | 4.2.1 | Strength of the Operator Authentication Mechanism   | 12  |
|   | 4.3   | Services                                            | 13  |
|   | 4.3.1 | Calling Convention of API Functions                 | 13  |
|   | 4.3.2 | Services in the FIPS-Approved Mode of Operation     | 14  |
|   | 4.3.3 | Services in the Non-FIPS-Approved Mode of Operation | 18  |
|   | 4.4   | Algorithms                                          | 21  |
|   | 4.4.1 | FIPS-Approved Algorithms                            | 21  |
|   | 4.4.2 | Non-Approved-but-Allowed Algorithms                 | 24  |
|   | 4.4.3 | Non-Approved Algorithms                             | 24  |
| 5 | Phys  | ical Security                                       | 26  |
| 6 | Oper  | ational Environment                                 | 27  |
|   | 6.1   | Applicability                                       | 27  |
|   | 6.2   | Policy                                              | 27  |
| 7 | Cryp  | tographic Key Management2                           | 28  |
|   | 7.1   | Random Number Generation                            | 31  |
|   | 7.2   | Key Generation                                      | 31  |
|   | 7.3   | Key Entry and Output                                | 31  |
|   | 7.4   | Key/CSP Storage                                     | 31  |
|   | 7.5   | Key/CSP Zeroization                                 | 32  |

 $\ensuremath{\mathbb{C}}$  2020 Amazon Web Services, Inc.; atsec information security.

|    | 7.6  | Key I   | Establishment                                                | 32       |
|----|------|---------|--------------------------------------------------------------|----------|
|    | 7.7  | Hand    | dling of Keys and CSPs between Modes of Operation            | 32       |
| 8  | Elec | ctromag | gnetic Interference/Electromagnetic Compatibility (EMI/EMC)3 | 3        |
| 9  | Self | -Tests  |                                                              | 34       |
|    | 9.1  | Powe    | er-on Self-Tests                                             | 34       |
|    | 9.2  | Cond    | litional Self-Tests                                          | 35       |
|    | 9.3  | On-I    | Demand self-tests                                            | 35       |
| 10 | Gui  | dance.  |                                                              | 6        |
|    | 10.1 | Debu    | 1g and Trace                                                 | 36       |
|    | 10.2 | Cryp    | oto-Officer Guidance                                         | 36       |
|    | 10.2 | 2.1     | Access to Audit Data                                         | 37       |
|    | 10.3 | User    | Guidance                                                     | 37       |
|    | 10.3 | 8.1     | TLS Protocol                                                 | 38       |
|    | 10.3 | 8.2     | Triple-DES Data Encryption                                   | 38       |
|    | 10.3 | 8.3     | Key Usage and Management                                     | 38       |
|    | 10.4 | Hand    | dling Self-Test Errors                                       | 38       |
| 11 | Mit  | igation | of Other Attacks                                             | 9        |
|    | 11.1 | .1      | Timing Attacks on RSA                                        | 39       |
|    | 11.1 | .2      | Cache-Timing Attacks on RSA and DSA                          | 39       |
|    | 11.1 | .3      | Arithmetic Errors in RSA Signatures                          | 39       |
| 12 | Acr  | onyms,  | , Terms and Abbreviations4                                   | <b>0</b> |
| 13 | Ref  | erences | s4                                                           | 11       |

### **List of Tables**

| Table 1: FIPS 140-2 Security Requirements.                                                            | 7  |
|----------------------------------------------------------------------------------------------------|----|
| Table 2: Components of the module                                                                     | 8  |
| Table 3: Tested operational environments.                                                             | 9  |
| Table 4: Ports and interfaces.                                                                        | 11 |
| Table 5: Services in the FIPS-approved mode of operation                                              | 14 |
| Table 6: Services in the non-FIPS approved mode of operation                                          | 19 |
| Table 7: FIPS-approved cryptographic algorithms.                                                      | 21 |
| Table 8: Non-Approved-but-allowed cryptographic algorithms.                                           | 24 |
| Table 9: Non-FIPS approved cryptographic algorithms.                                                  | 24 |
| Table 10: Lifecycle of public keys, secret/private keys and other Critical Security Parameters (CSPs) | 28 |
| Table 11: Self-tests                                                                                  | 34 |
| Table 12: Conditional self-tests.                                                                     | 35 |

# **List of Figures**

| Figure 1: Logical cryptographic boundary | 8 |
|------------------------------------------|---|
| Figure 2: Hardware block diagram         | 9 |

# **Copyrights and Trademarks**

Amazon is a registered trademark of Amazon Web Services, Inc. or its affiliates.

# **1** Introduction

This document is the non-proprietary FIPS 140-2 Security Policy for version 1.0 of the Amazon Linux 2 NSS Cryptographic Module. It contains the security rules under which the module must be operated and describes how this module meets the requirements as specified in FIPS 140-2 (Federal Information Processing Standards Publication 140-2) for a Security Level 1 module.

### **1.1** Purpose of the Security Policy

There are three major reasons that a security policy is needed:

- It is required for FIPS 140 2 validation,
- It allows individuals and organizations to determine whether a cryptographic module, as implemented, satisfies the stated security policy, and
- It describes the capabilities, protection and access rights provided by the cryptographic module, allowing individuals and organizations to determine whether it will meet their security requirements.

### 1.2 Target Audience

This document is part of the package of documents that are submitted for FIPS 140 2 conformance validation of the module. It is intended for the following audience:

- Developers.
- FIPS 140-2 testing lab.
- The Cryptographic Module Validation Program (CMVP).
- Customers using or considering integration of Amazon Linux 2 NSS Cryptographic Module.

# 2 Cryptographic Module Specification

### 2.1 Module Overview

The Amazon Linux 2 NSS Cryptographic Module (hereafter referred to as the "module") is a set of libraries designed to support cross-platform development of security-enabled applications. These applications may support the TLS protocol, PKCS #5, PKCS #7, PKCS #11, PKCS #12, S/MIME, X.509 v3 certificates, and other security standards supporting FIPS 140-2 validated cryptographic algorithms. The module provides a C language Application Program Interface (API) for use by other calling applications that require cryptographic functionality.

The module provides support for AESNI instruction set from the CPU for AES and C-language generic implementations for the algorithms. Although the module supports more than one implementation of algorithms, only one implementation of an algorithm will be available at runtime.

### 2.2 FIPS 140-2 Validation Scope

Table 1 shows the security level claimed for each of the eleven sections that comprise the FIPS 140-2 standard.

|               | Security Requirements Section             | Level |  |
|---------------|-------------------------------------------|-------|--|
| 1             | Cryptographic Module Specification        | 1     |  |
| 2             | Cryptographic Module Ports and Interfaces | 1     |  |
| 3             | Roles and Services and Authentication     | 2     |  |
| 4             | Finite State Machine Model                | 1     |  |
| 5             | Physical Security                         | N/A   |  |
| 6             | Operational Environment                   | 1     |  |
| 7             | Cryptographic Key Management              | 1     |  |
| 8             | EMI/EMC                                   | 1     |  |
| 9             | Self-Tests                                | 1     |  |
| 10            | Design Assurance                          | 1     |  |
| 11            | Mitigation of Other Attacks               | 1     |  |
| Overall Level |                                           |       |  |

| Table 1: FIPS 140-2 | Security | Requirements. |
|---------------------|----------|---------------|
|                     | Security | negunements.  |

### 2.3 Definition of the Cryptographic Module

The Amazon Linux 2 NSS Cryptographic Module is defined as a Software, Multi-chip Standalone module per the requirements within FIPS 140-2. The logical cryptographic boundary of the module consists of shared library files and their integrity test HMAC files, which are delivered through the Amazon Linux 2 yum core repository (ID amz2-core/2/x86\_64) from the following RPM files:

- nss-softokn-3.36.0-5.amzn2.0.1.x86\_64.rpm
- nss-softokn-freebl-3.36.0-5.amzn2.0.1.x86\_64.rpm

Table 2 summarizes the components of the cryptographic module.

| Component                     | Description                                                                                                    |
|-------------------------------|----------------------------------------------------------------------------------------------------|
| /usr/lib64/libnssdbm3.so      | This library provides database storage implementations.                                                                |
| /usr/lib64/libsoftokn3.so     | This library provides exposes FreeBL functionality through a PKCS#11 interface.                                        |
| /usr/lib64/libfreeblpriv3.so  | This FreeBL library includes implementations for big number computations and cryptographic algorithms.                 |
| /usr/lib64/libnssdbm3.chk     | Signature (DSA with 2048-bit key and SHA-256) value of the associated library for integrity check during the power-on. |
| /usr/lib64/libsoftokn3.chk    | Signature (DSA with 2048-bit key and SHA-256) value of the associated library for integrity check during the power-on. |
| /usr/lib64/libfreeblpriv3.chk | Signature (DSA with 2048-bit key and SHA-256) value of the associated library for integrity check during the power-on. |

Figure 1 shows the logical block diagram of the module executing in memory on the host system. The logical cryptographic boundary is indicated with a dashed colored box.

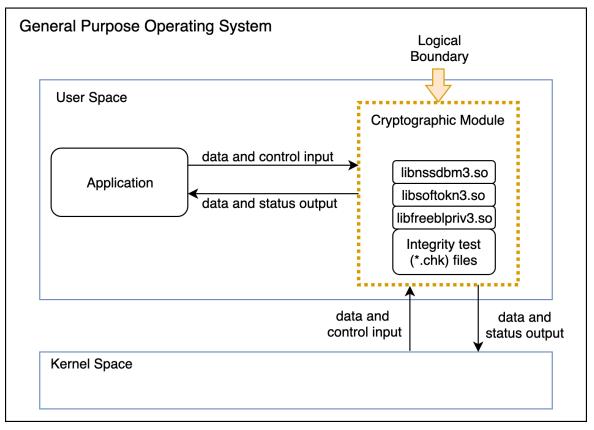

Figure 1: Logical cryptographic boundary.

### 2.4 Definition of the Physical Cryptographic Boundary

The physical cryptographic boundary of the module is defined as the hard enclosure of the host system on which the module runs. Figure 2 depicts the hardware block diagram. The physical hard enclosure is indicated by the dashed colored line. No components are excluded from the requirements of FIPS 140-2.

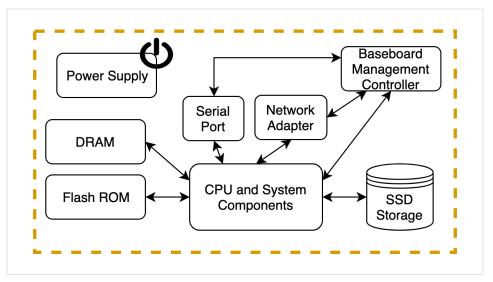

Figure 2: Hardware block diagram.

### 2.5 Tested Operational Environments

The module was tested on the environments/platforms listed in Table 3. The tested operational environment was controlled and the laboratory had full and exclusive access to the environment and module during the testing procedures.

| Operating<br>System | Processor                                                                | Hardware                                                                                                    |  |  |  |
|---------------------|--------------------------------------------------------------------------|----------------------------------------------------------------------------------------------------|--|--|--|
| Amazon Linux 2      | Intel ® Xeon ® E5<br>(Broadwell) x86_64bit with<br>PAA (i.e., AES-NI)    | Amazon EC2 i3.metal<br>512 GiB system memory<br>13.6 TiB SSD storage + 8 GiB SSD boot disk<br>25 Gbps Elastic Network Adapter |  |  |  |
| Amazon Linux 2      | Intel ® Xeon ® E5<br>(Broadwell) x86_64bit<br>without PAA (i.e., AES-NI) | Amazon EC2 i3.metal<br>512 GiB system memory<br>13.6 TiB SSD storage + 8 GiB SSD boot disk<br>25 Gbps Elastic Network Adapter |  |  |  |

| Table 3: Tested | operational | environments. |
|-----------------|-------------|---------------|
|-----------------|-------------|---------------|

### 2.6 Modes of Operation

The module supports two modes of operation.

- In "**FIPS mode**" (the Approved mode of operation), only approved or allowed security functions with sufficient security strength are offered by the module.
- In "**non-FIPS mode**" (the non-Approved mode of operation), non-approved security functions are offered by the module.

The module enters the operational mode after Power-On Self-Tests (POST) succeed. Once the module is operational, the mode of operation is implicitly assumed depending on the security function invoked and the security strength<sup>1</sup> of the cryptographic keys chosen for the service.

If the POST or the Conditional Tests fail (Section 9), the module goes into the error state. The status of the module can be determined by the availability of the module. If the module is available, then it had passed all self-tests. If the module is unavailable, it is because any self-test failed, and the module has transitioned to the error state.

Keys and Critical Security Parameters (CSPs) used or stored in FIPS mode shall not be used in non-FIPS mode, and vice versa.

<sup>&</sup>lt;sup>1</sup> See Section 5.6.1 in [SP800-57] for a definition of "security strength".

# **3 Module Ports and Interfaces**

As a Software module, the module does not have physical ports. The operator can only interact with the module through the API provided by the module. Thus, the physical ports within the physical boundary are interpreted to be the physical ports of the hardware platform on which the module runs and are directed through the logical interfaces provided by the software.

The logical interfaces are the API through which applications request services and receive output data through return values or modified data referenced by pointers; database files in the file system, and environment variables. The module distinguishes between data input, control input, data output and status output by using different function arguments for each of those paths. In this manner, the logical paths followed by data and control entering the module and data and status exiting the module are not connected. The module does not use the same buffer for input and output. After the input buffer that holds security-related data is no longer used, the module zeroizes the memory area occupied by the buffer, thus preventing leakage of sensitive information in case the same memory area is later utilized.

Table 4 summarizes the logical interfaces and the power input.

| Logical Interface | Description                                              |
|-------------------|----------------------------------------------------------|
| Data Input        | API input parameters and database files in file system.  |
| Data Output       | API output parameters and database files in file system. |
| Control Input     | API function calls and environment variables.            |
| Status Output     | API return codes and status parameters.                  |

#### Table 4: Ports and interfaces.

# 4 Roles, Services and Authentication

### 4.1 Roles

The module supports the following roles:

- **User role**: performs all services (in both FIPS mode and non-FIPS mode of operation), except module installation and configuration. This role is assumed by the calling application accessing the module. The user role is also responsible for the retrieval, updating and deletion of keys from the private key database.
- **Crypto Officer role**: performs module installation and configuration. In addition, the Crypto Office can access status services and other services that do not utilize secret/private keys and other CSPs associated with the User, such as message digest and random number generation. The Crypto Office is responsible for access control to the module before and after installation, including management of physical access to the general-purpose computer, execution of the module code and management of the security facilities provided by the operating system.

### 4.2 Role Assumption and Operator Authentication

The module implements role-based authentication.

The Crypto Officer role is implicitly assumed by an operator while installing the module by following the instructions in Section 10.2 and while performing any other services available to the Crypto Officer on the module.

For the User role, the module implements a password-based authentication mechanism. To perform any security services under the User role, an operator must log into the module and complete an authentication procedure using the password information unique to the User role operator. The password is passed to the module via the API function as an input argument and this password is not displayed. The return value of the function is the only feedback from the authentication mechanism, and does not contain any information that could be used to guess or determine the User's password. The password is initialized by the Crypto Officer role as part of the module initialization process, and can be changed by the User role operator.

If a User-role service is called before the operator is authenticated, it returns the CKR\_USER\_NOT\_LOGGED\_IN error code. The operator must call the FC\_Login function to provide the required authentication.

Once a password has been established for the module, the user is allowed to use the security services if and only if the user is successfully authenticated to the module. Password establishment and authentication are required for the operation of the module. When the module is powered off, the result of the previous authentication is cleared. The user needs to be re-authenticated in a subsequent power-on.

#### 4.2.1 Strength of the Operator Authentication Mechanism

The module imposes the following requirements on the password. These requirements are enforced by the module on password initialization or change.

- The password must be at least seven characters long.
- The password must consist of characters extracted from three or more character classes. The character classes are:
  - 1. Digits (0-9).
  - 2. ASCII lowercase letters (a-z).
  - 3. ASCII uppercase letters (A-Z).
  - 4. ASCII non-alphanumeric characters (space and other ASCII special characters such as '\$', '!').

5. Non-ASCII characters (Latin characters such as 'é', ' $\beta$ '; Greek characters such as ' $\Omega$ ', ' $\theta$ '; other non-ASCII special characters such as ' $\xi$ ').

If an ASCII uppercase letter is the first character of the password, the uppercase letter is not counted toward its character class. Similarly, if a digit is the last character of the password, the digit is not counted toward its character class.

To estimate the maximum probability that a random guess of the password will succeed, two assumptions are considered.

- The characters of the password are independent with each other.
- The password contains the smallest combination of the character classes, namely five digits, one ASCII lowercase letter and one ASCII uppercase letter.

The probability of guessing one digit is 1/10. The probability of guessing 5 digits is thus  $(1/10)^5$ . The probability of guessing one lowercase letter is the same as guessing one uppercase letter, which is 1/26 in the ASCII alphabet.

In the aforementioned configuration, the probability of guessing every character successfully in the 7-character password (i.e., the probability that a random guess of the password will succeed) is  $(1/10)^5 * (1/26) * (1/26) = 1/67,600,000$ . This probability is less than the required threshold of 1/1,000,000 chance that a random attempt will succeed in obtaining authentication.

After each failed authentication attempt, the NSS cryptographic module inserts a one-second delay before returning the control to the caller, and the module allows at most 60 authentication attempts during a one-minute period. Therefore, the probability of a successful random guess of the password during a one-minute period is less than or equal to  $60 * 1/67,600,000 \approx 0.089 * (1/100,000)$ . This probability figure is smaller than the required probability threshold of 1/100,000 chance that, for multiple attempts to use the authentication mechanism during a one-minute period, a random attempt will success in obtaining authentication.

### 4.3 Services

The module supports services for the Crypto Officer and User roles. The Crypto Officer role requires no operator authentication, whereas the User role requires operator authentication. Crypto Officer services do not access secret/private keys or other CSPs associated with the User role.

### 4.3.1 Calling Convention of API Functions

The module has a set of API functions denoted by FC\_xxx. The services offered by the module are associated with one or more of these API functions.

Among the module's API functions, only FC\_GetFunctionList is exported and therefore callable by its name. All the other API functions must be called via the function pointers returned by FC\_GetFunctionList. FC\_GetFunctionList returns a CK\_FUNCTION\_LIST structure containing function pointers named C\_xxx, such as C\_Initialize and C\_Finalize. The C\_xxx function pointers in the CK\_FUNCTION\_LIST structure returned by FC\_GetFunctionList point to the FC\_xxx functions.

For instance, to call the FC\_Initialize function that initializes the module library, first a call to FC\_GetFunctionList function is performed. The CK\_FUNCTION\_LIST structure is returned, containing C\_Initialize pointer. This C\_Initialize pointer will then point to the desired FC\_Initialize function. This convention is utilized in Table 5 and Table 6 wherein function names are listed.

The service tables next indicate the service name, the associated function returned by C\_Initialize pointer, a description of the service, keys and CSPs touched by the service as applicable, and the type of access to these keys and CSPs. The service tables use the following convention when specifying the access permissions that the module has for each CSP or key.

- Create (C): the calling application can create a new CSP.
- Read (R): the calling application can read the CSP.
- Update (U): the calling application can write a new value to the CSP.
- **Zeroize (Z)**: the calling application can zeroize the CSP.

• **N/A**: the calling application does not access any CSP or key during its operation.

For the "Role" column, U indicates the User role, and CO indicates the Crypto Officer role. A checkmark symbol marks which role has access to that service.

#### 4.3.2 Services in the FIPS-Approved Mode of Operation

Table 5 provides a full description of FIPS Approved services and the non-Approved but Allowed services provided by the module in the FIPS-approved mode of operation and lists the roles allowed to invoke each service. If the service does not require authentication, i.e., if the service is non-authenticated, this characteristic will be indicated in the service name. For services in which some functions are authenticated and other are not, the functions that are not authenticated will be indicated in the Description column.

Note: the module does not implement the TLS protocol, but rather the cryptographic algorithms (such as the TLS KDF) that can be used to implement the TLS protocol by user applications.

| Service Name                                 | ce Name Function Service Description |                                                                                                    | Role         |              | Keys and CSPs                  | Access  |
|----------------------------------------------|--------------------------------------|----------------------------------------------------------------------------------------------------|--------------|--------------|--------------------------------|---------|
|                                              |                                      |                                                                                                    | U            | С<br>0       |                                |         |
| Get Function<br>List (non-<br>authenticated) | FC_GetFunctionList                   | Return a pointer to the list of<br>function pointers for the<br>operational mode.                                 | ~            | ~            | None                           | N/A     |
| Module<br>Initialization                     | FC_InitToken                         | Initialize or re-initialize a token.                                                                              | ~            | ~            | User password,<br>any key type | Z       |
| (non-<br>authenticated)                      | FC_InitPIN                           | Initialize the user's password, i.e.,<br>set the user's initial password                                          |              | ~            | User password                  | C, R, U |
| General                                      | FC_Initialize                        | Initialize the module library                                                                                     | $\checkmark$ | $\checkmark$ | None                           | N/A     |
| Purpose (non-<br>authenticated)              | FC_Finalize                          | Finalize (shut down) the module<br>library                                                                        | ~            | ~            | Any key type                   | Z       |
|                                              | FC_GetInfo                           | Obtain general information about the module library                                                               | ~            | ~            | None                           | N/A     |
| Slot and Token<br>Management                 | FC_GetSlotList                       | Obtain a list of slots in the<br>system.<br>(non-authenticated)                                                   | ~            | ~            | None                           | N/A     |
|                                              | FC_GetSlotInfo                       | Obtain information about a particular slot.<br>(non-authenticated)                                                | ~            | ~            | None                           | N/A     |
|                                              | FC_GetTokenInfo                      | Obtain information about the<br>token (this function provides the<br>Show Status service).<br>(non-authenticated) | ~            | ~            | None                           | N/A     |
|                                              | FC_GetMechanismList                  | Obtain a list of mechanisms<br>(cryptographic algorithms)<br>supported by a token.<br>(non-authenticated)         | ~            | ~            | None                           | N/A     |
|                                              | FC_GetMechanismInf<br>o              | Obtain information about a<br>particular mechanism.<br>(non-authenticated)                                        | ~            | ~            | None                           | N/A     |
|                                              | FC_SetPIN                            | Change the user's password                                                                                        | $\checkmark$ |              | User password                  | R, U    |

Table 5: Services in the FIPS-approved mode of operation.

© 2020 Amazon Web Services, Inc.; atsec information security.

| Service Name                   | Function                 | Service Description                                                                                                    | Ro           | ole          | Keys and CSPs                                   | Access  |  |
|--------------------------------|--------------------------|----------------------------------------------------------------------------------------------------|--------------|--------------|-------------------------------------------------|---------|--|
|                                |                          |                                                                                                    | U            | С<br>0       |                                                 |         |  |
| Session<br>Management<br>(non- | FC_OpenSession           | Open a connection (session)<br>between an application and a<br>particular token                                                              | < <          |              | None                                            | N/A     |  |
| authenticated)                 | FC_CloseSession          | Close a session                                                                                                    | ~            | ~            | Any key type for the session                    | Z       |  |
|                                | FC_CloseAllSessions      | Close all sessions with a token                                                                                                    | $\checkmark$ | $\checkmark$ | Any key type                                    | Z       |  |
|                                | FC_GetSessionInfo        | Obtain information about the<br>session (this function provides<br>the Show Status service)                                                  | ~            | ~            | None                                            | N/A     |  |
|                                | FC_GetOperationStat<br>e | Save the state of the<br>cryptographic operations in a<br>session (this function is only<br>implemented for message digest<br>operations)    | ~            | ~            | None                                            | N/A     |  |
|                                | FC_SetOperationStat<br>e | Restore the state of the<br>cryptographic operations in a<br>session (this function is only<br>implemented for message digest<br>operations) | ~            | ~            | None                                            | N/A     |  |
|                                | FC_Login                 | Log into a token                                                                                                    | $\checkmark$ | $\checkmark$ | User Password                                   | C, R, U |  |
|                                | FC_Logout                | Log out from a token                                                                                                    | $\checkmark$ | $\checkmark$ | None                                            | N/A     |  |
| Object                         | FC_CreateObject          | Create a new object                                                                                                    | $\checkmark$ |              | Any key type                                    | C, U    |  |
| Management                     | FC_CopyObject            | Create a copy of an object                                                                                                    | $\checkmark$ |              | Any key type                                    | C, R, U |  |
|                                | FC_DestroyObject         | Destroy an object                                                                                                    | $\checkmark$ |              | Any key type                                    | Z       |  |
|                                | FC_GetObjectSize         | Obtain the size of an object in bytes                                                                                                    | ~            |              | Any key type                                    | R       |  |
|                                | FC_GetAttributeValue     | Obtain an attribute value of an object                                                                                                    | ~            |              | Any key type                                    | R       |  |
|                                | FC_SetAttributeValue     | Modify an attribute value of an object                                                                                                    | ~            |              | Any key type                                    | R, U    |  |
|                                | FC_FindObjectsInit       | Initialize an object search operation                                                                                                    | ~            |              | None                                            | N/A     |  |
|                                | FC_FindObjects           | Continue an object search operation                                                                                                    | ~            |              | Any key type<br>matching the<br>search criteria | R       |  |
|                                | FC_FindObjectsFinal      | Finish an object search operation                                                                                                    | $\checkmark$ |              | None                                            | N/A     |  |
| Encryption and<br>Decryption   | FC_EncryptInit           | Initialize an encryption operation                                                                                                    | ~            |              | AES/Triple-DES<br>key                           | R       |  |
|                                | FC_Encrypt               | Encrypt single-part data                                                                                                    | ~            |              | AES/Triple-DES<br>key                           | R       |  |
|                                | FC_EncryptUpdate         | Continue a multiple-part<br>encryption operation                                                                                             | ~            |              | AES/Triple-DES<br>key                           | R       |  |
|                                | FC_EncryptFinal          | Finish a multiple-part encryption operation                                                                                                  | ~            |              | AES/Triple-DES<br>key                           | R       |  |
|                                | FC_DecryptInit           | Initialize a decryption operation                                                                                                    | ~            |              | AES/Triple-DES<br>key                           | R       |  |

 $\ensuremath{\mathbb{C}}$  2020 Amazon Web Services, Inc.; atsec information security.

| Service Name                                                                    | Function           | Service Description                                                                                                    | Ro | ble    | Keys and CSPs                             | Access |
|---------------------------------------------------------------------------------|--------------------|----------------------------------------------------------------------------------------------------|----|--------|-------------------------------------------|--------|
|                                                                                 |                    |                                                                                                    | U  | С<br>0 |                                           |        |
|                                                                                 | FC_Decrypt         | Decrypt single-part encrypted data                                                                                                    | ~  |        | AES/Triple-DES<br>key                     | R      |
|                                                                                 | FC_DecryptUpdate   | Continue a multiple-part decryption operation                                                                                                | ~  |        | AES/Triple-DES<br>key                     | R      |
|                                                                                 | FC_DecryptFinal    | Finish a multiple-part decryption operation                                                                                                  | ~  |        | AES/Triple-DES<br>key                     | R      |
| Message Digest                                                                  | FC_DigestInit      | Initialize a message digesting<br>operation.<br>(non-authenticated)                                                                          | ~  | ~      | None                                      | N/A    |
|                                                                                 | FC_Digest          | Digest single-part data.<br>(non-authenticated)                                                                                              | ~  | ~      | None                                      | N/A    |
|                                                                                 | FC_DigestUpdate    | Continue a multiple-part<br>digesting operation.<br>(non-authenticated)                                                                      | ~  | ~      | None                                      | N/A    |
| FC_DigestKey<br>Continue a m<br>message-dige<br>digesting the<br>key as part of |                    | Continue a multiple-part<br>message-digesting operation by<br>digesting the value of a secret<br>key as part of the data already<br>digested | ~  |        | HMAC key                                  | R      |
|                                                                                 | FC_DigestFinal     | Finish a multiple-part digesting<br>operation.<br>(non-authenticated)                                                                        | ~  | ~      | None                                      | N/A    |
| Signature<br>Generation and<br>Verification                                     | FC_SignInit        | Initialize a signature operation                                                                                                    | ~  |        | DSA/ECDSA/RSA<br>private key,<br>HMAC key | R      |
|                                                                                 | FC_Sign            | Sign single-part data                                                                                                    | ~  |        | DSA/ECDSA/RSA<br>private key,<br>HMAC key | R      |
|                                                                                 | FC_SignUpdate      | Continue a multiple-part signature operation                                                                                                 | ~  |        | DSA/ECDSA/RSA<br>private key,<br>HMAC key | R      |
|                                                                                 | FC_SignFinal       | Finish a multiple-part signature operation                                                                                                   | ~  |        | DSA/ECDSA/RSA<br>private key,<br>HMAC key | R      |
|                                                                                 | FC_SignRecoverInit | Initialize a signature operation,<br>wherein the data can be<br>recovered from the signature                                                 | ~  |        | DSA/ECDSA/RSA<br>private key              | R      |
|                                                                                 | FC_SignRecover     | Sign single-part data, wherein the data can be recovered from the signature                                                                  | ~  |        | DSA/ECDSA/RSA<br>private key              | R      |
|                                                                                 | FC_VerifyInit      | Initialize a verification operation                                                                                                    | ~  |        | DSA/ECDSA/RSA<br>public key, HMAC<br>key  | R      |
|                                                                                 | FC_Verify          | Verify a signature on single-part<br>data                                                                                                    | ~  |        | DSA/ECDSA/RSA<br>public key, HMAC<br>key  | R      |

| Service Name                                 | Function                   | Service Description                                                                                                    | Ro | ole    | Keys and CSPs                                                                              | Access  |
|----------------------------------------------|----------------------------|----------------------------------------------------------------------------------------------------|----|--------|--------------------------------------------------------------------------------------------|---------|
|                                              |                            |                                                                                                    | U  | С<br>0 |                                                                                            |         |
|                                              | FC_VerifyUpdate            | Continue a multiple-part verification operation                                                                                                    | ~  |        | DSA/ECDSA/RSA<br>public key, HMAC<br>key                                                   | R       |
|                                              | FC_VerifyFinal             | Finish a multiple-part verification operation                                                                                                    | ~  |        | DSA/ECDSA/RSA<br>public key, HMAC<br>key                                                   | R       |
|                                              | FC_VerifyRecoverInit       | Initialize a verification operation,<br>wherein the data is recovered<br>from the signature                                                                    | ~  |        | DSA/ECDSA/RSA<br>public key                                                                | R       |
|                                              | FC_VerifyRecover           | Verify a signature on single-part<br>data, wherein the data is<br>recovered from the signature                                                                 | ~  |        | DSA/ECDSA/RSA<br>public key                                                                | R       |
| Dual Function<br>Cryptographic<br>Operations | FC_DigestEncryptUpd<br>ate | Continue a multiple-part<br>digesting and encryption<br>operation                                                                                              | ~  |        | AES/Triple-DES<br>key                                                                      | R       |
|                                              | FC_DecryptDigestUpd<br>ate | Continue a multiple-part<br>decryption and digesting<br>operation                                                                                              | ~  |        | AES/Triple-DES<br>key                                                                      | R       |
|                                              | FC_SignEncryptUpdat<br>e   | Continue a multiple-part signing<br>and encryption operation                                                                                                   | ~  |        | DSA/ECDSA/RSA<br>private key,<br>HMAC key,<br>AES/Triple-DES<br>key                        | R       |
|                                              | FC_DecryptVerifyUpd<br>ate | Continue a multiple-part decryption and verify operation                                                                                                    | ~  |        | DSA/ECDSA/RSA<br>public key, HMAC<br>key, AES/Triple-<br>DES key                           | R       |
| Key<br>Management                            | FC_GenerateKey             | Generate a secret key (also used<br>by TLS implementations to<br>generate a pre-master secret)                                                                 | ~  |        | AES/Triple-<br>DES/HMAC key,<br>TLS pre-master<br>secret                                   | C, U    |
|                                              | FC_GenerateKeyPair         | Generate a public/private key<br>pair (this function performs the<br>pair-wise consistency tests)                                                              | ~  |        | DSA/ECDSA/RSA<br>key pair, Diffie-<br>Hellman/EC<br>Diffie-Hellman<br>key pair             | C, U    |
|                                              | FC_WrapKey                 | Wrap (encrypt) a key using<br>SP800-38F AES key wrapping,<br>RSA encryption                                                                                    | ~  |        | AES key, RSA<br>public key,<br>wrapped key (of<br>any key type)                            | R       |
|                                              | FC_UnwrapKey               | Unwrap (decrypt) a key using<br>SP800-38F AES key unwrapping,<br>RSA decryption                                                                                | ~  |        | AES key, RSA<br>private key,<br>wrapped key (of<br>any key type)                           | R, U    |
|                                              | FC_DeriveKey               | Compute the shared secret (TLS<br>pre-master secret)<br>Derive the TLS master secret<br>(from the TLS master secret)<br>Derive a key from TLS master<br>secret | V  |        | TLS pre-master<br>secret<br>TLS master secret<br>Derived key (AES,<br>Triple-DES,<br>HMAC) | C, R, U |

 $\ensuremath{\mathbb{C}}$  2020 Amazon Web Services, Inc.; atsec information security.

| Service Name                                       | Function                                                                                  | Service Description                                                                                    | Ro | le     | Keys and CSPs                                              | Access |
|----------------------------------------------------|-------------------------------------------------------------------------------------------|----------------------------------------------------------------------------------------------------|----|--------|------------------------------------------------------------|--------|
|                                                    |                                                                                           |                                                                                                    | U  | С<br>0 |                                                            |        |
|                                                    |                                                                                           |                                                                                                    |    |        | TLS KDF internal state                                     |        |
| Random<br>Number<br>Generation<br>(non-            | FC_SeedRandom                                                                             | Mix in additional seed material to the random number generator                                         | ~  | ~      | Entropy input<br>string, seed,<br>DRBG V and C<br>values   | R, U   |
| authenticated)                                     | FC_GenerateRandom                                                                         | Generate random data (this<br>function performs the continuous<br>random number generator test)        | ~  | ~      | Random data,<br>DRBG V and C<br>values                     | R, U   |
| Parallel<br>Function<br>Management                 | FC_GetFunctionStatu<br>s                                                                  | A legacy function, which simply<br>returns the value 0x00000051<br>(function not parallel)             | ~  |        | None                                                       | N/A    |
|                                                    | FC_CancelFunction                                                                         | A legacy function, which simply<br>returns the value 0x00000051<br>(function not parallel)             | ~  |        | None                                                       | N/A    |
| Self-Tests (non-<br>authenticated)                 | N/A                                                                                       | Self-tests for all cryptographic<br>functions, performed<br>automatically when loading the<br>module   | ~  | ~      | DSA 2048-bit<br>public key for<br>module integrity<br>test | R      |
| Zeroization                                        | FC_DestroyObject<br>FC_InitToken<br>FC_Finalize<br>FC_CloseSession<br>FC_CloseAllSessions | Zeroization of keys and CSPs; all<br>CSPs are automatically zeroized<br>when freeing the cipher handle | ~  |        | Any keys, CSPs                                             | Z      |
| Module<br>Installation<br>(non-<br>authenticated)  | N/A                                                                                       | Installation of the module                                                                             |    | ~      | None                                                       | N/A    |
| Module<br>Configuration<br>(non-<br>authenticated) | N/A                                                                                       | Configuration of the module                                                                            |    | ~      | None                                                       | N/A    |

### 4.3.3 Services in the Non-FIPS-Approved Mode of Operation

Table 6 presents the services only available in non-FIPS-approved mode of operation, as these services invoke algorithms, or use keys and elliptic curves not listed in Table 7. The associated functions are the same as the ones listed in Table 5, however the service names specify the conditions under which those services are made available only in the non-FIPS-approved mode of operation. If the service does not require authentication, i.e., if the service is non-authenticated, this characteristic will be indicated in the service name. For services in which some functions are authenticated and other are not, the functions that are not authenticated will be indicated in the Description column.

Invoking any of the services in Table 6 will implicitly switch the module to the non-FIPS-approved mode.

| Service Name                                           | Function           | Service Description                                                                                                    | Role         |        | Keys                                      | Access |
|--------------------------------------------------------|--------------------|----------------------------------------------------------------------------------------------------|--------------|--------|-------------------------------------------|--------|
|                                                        |                    |                                                                                                    | U            | с<br>0 |                                           |        |
| Encryption and                                         | FC_EncryptInit     | Initialize an encryption operation                                                                                                    | $\checkmark$ |        | Symmetric key                             | R      |
| Decryption<br>using                                    | FC_Encrypt         | Encrypt single-part data                                                                                                    | $\checkmark$ |        | Symmetric key                             | R      |
| symmetric<br>algorithms not<br>listed in Table         | FC_EncryptUpdate   | Continue a multiple-part encryption operation                                                                                                | ~            |        | Symmetric key                             | R      |
| 7 (e.g.,<br>Camellia, DES,                             | FC_EncryptFinal    | Finish a multiple-part encryption operation                                                                                                  | ~            |        | Symmetric key                             | R      |
| RC2, RC4, etc.<br>See Table 9)                         | FC_DecryptInit     | Initialize a decryption operation                                                                                                    | $\checkmark$ |        | Symmetric key                             | R      |
|                                                        | FC_Decrypt         | Decrypt single-part encrypted data                                                                                                    | ~            |        | Symmetric key                             | R      |
|                                                        | FC_DecryptUpdate   | Continue a multiple-part decryption operation                                                                                                | ~            |        | Symmetric key                             | R      |
|                                                        | FC_DecryptFinal    | Finish a multiple-part decryption operation                                                                                                  | ~            |        | Symmetric key                             | R      |
| Message Digest<br>with MD2, MD5                        | FC_DigestInit      | Initialize a message digesting<br>operation.<br>(non-authenticated)                                                                          | ~            | ~      | None                                      | N/A    |
|                                                        | FC_Digest          | Digest single-part data.<br>(non-authenticated)                                                                                              | ~            | ~      | None                                      | N/A    |
|                                                        | FC_DigestUpdate    | Continue a multiple-part<br>digesting operation.<br>(non-authenticated)                                                                      | ~            | ~      | None                                      | N/A    |
|                                                        | FC_DigestKey       | Continue a multiple-part<br>message-digesting operation by<br>digesting the value of a secret<br>key as part of the data already<br>digested | ~            |        | MAC Key                                   | R      |
|                                                        | FC_DigestFinal     | Finish a multiple-part digesting operation.<br>(non-authenticated)                                                                           | ~            | ~      | None                                      | N/A    |
| Signature<br>Generation and<br>Verification with       | FC_SignInit        | Initialize a signature operation                                                                                                    | ~            |        | DSA/ECDSA/RSA<br>private key,<br>HMAC key | R      |
| RSA, DSA,<br>ECDSA key<br>sizes and<br>elliptic curves | FC_Sign            | Sign single-part data                                                                                                    | ~            |        | DSA/ECDSA/RSA<br>private key,<br>HMAC key | R      |
| not listed in<br>Table 7;<br>signature                 | FC_SignUpdate      | Continue a multiple-part signature operation                                                                                                 | ~            |        | DSA/ECDSA/RSA<br>private key,<br>HMAC key | R      |
| generation with<br>SHA-1                               | FC_SignFinal       | Finish a multiple-part signature operation                                                                                                   | ~            |        | DSA/ECDSA/RSA<br>private key,<br>HMAC key | R      |
|                                                        | FC_SignRecoverInit | Initialize a signature operation,<br>wherein the data can be<br>recovered from the signature                                                 | ~            |        | DSA/ECDSA/RSA<br>private key              | R      |

Table 6: Services in the non-FIPS approved mode of operation.

 $\ensuremath{\mathbb{C}}$  2020 Amazon Web Services, Inc.; atsec information security.

| Service Name                                                                   | Function                   | Service Description                                                                               | Ro | ole    | Keys                                                                                         | Access |
|--------------------------------------------------------------------------------|----------------------------|---------------------------------------------------------------------------------------------------|----|--------|----------------------------------------------------------------------------------------------|--------|
|                                                                                |                            |                                                                                                   | U  | С<br>О |                                                                                              |        |
|                                                                                | FC_SignRecover             | Sign single-part data, wherein the data can be recovered from the signature                       | ~  |        | DSA/ECDSA/RSA<br>private key                                                                 | R      |
|                                                                                | FC_VerifyInit              | Initialize a verification operation                                                               | ~  |        | DSA/ECDSA/RSA<br>public key, HMAC<br>key                                                     | R      |
|                                                                                | FC_Verify                  | Verify a signature on single-part<br>data                                                         | ~  |        | DSA/ECDSA/RSA<br>public key, HMAC<br>key                                                     | R      |
|                                                                                | FC_VerifyUpdate            | Continue a multiple-part verification operation                                                   | ~  |        | DSA/ECDSA/RSA<br>public key, HMAC<br>key                                                     | R      |
|                                                                                | FC_VerifyFinal             | Finish a multiple-part verification operation                                                     | ~  |        | DSA/ECDSA/RSA<br>public key, HMAC<br>key                                                     | R      |
|                                                                                | FC_VerifyRecoverInit       | Initialize a verification operation,<br>wherein the data is recovered<br>from the signature       | ~  |        | DSA/ECDSA/RSA<br>public key                                                                  | R      |
|                                                                                | FC_VerifyRecover           | Verify a signature on single-part<br>data, wherein the data is<br>recovered from the signature    | ~  |        | DSA/ECDSA/RSA<br>public key                                                                  | R      |
| Dual Function<br>Cryptographic<br>Operations                                   | FC_DigestEncryptUpd<br>ate | Continue a multiple-part<br>digesting and encryption<br>operation                                 | ~  |        | Symmetric key                                                                                | R      |
| using any<br>algorithm, key<br>sizes or elliptic<br>curves not                 | FC_DecryptDigestUpd<br>ate | Continue a multiple-part<br>decryption and digesting<br>operation                                 | ~  |        | Symmetric key                                                                                | R      |
| listed in Table<br>7                                                           | FC_SignEncryptUpdat<br>e   | Continue a multiple-part signing<br>and encryption operation                                      | ~  |        | DSA/ECDSA/RSA<br>private key, MAC<br>key, ymmetric<br>key                                    | R      |
|                                                                                | FC_DecryptVerifyUpd<br>ate | Continue a multiple-part decryption and verify operation                                          | ~  |        | DSA/ECDSA/RSA<br>public key, MAC<br>key, symmetric<br>key                                    | R      |
| Key<br>Management<br>using any                                                 | FC_GenerateKey             | Generate a secret key (also used<br>by TLS implementations to<br>generate a pre-master secret)    | ~  |        | Symmetric key or<br>key material                                                             | C, U   |
| algorithm, key<br>sizes or elliptic<br>curves not<br>listed in Table           | FC_GenerateKeyPair         | Generate a public/private key<br>pair (this function performs the<br>pair-wise consistency tests) | ~  |        | aymmetric key<br>pair                                                                        | C, U   |
| 7(including J-<br>PAKE); key<br>generation not<br>compliant with<br>FIPS 186-4 | FC_WrapKey                 | Wrap (encrypt) a key using<br>SP800-38F AES key wrapping,<br>RSA encryption                       | ~  |        | Symmetric,<br>asymmetric key<br>(key encryption<br>key), wrapped<br>key (of any key<br>type) | R      |
|                                                                                | FC_UnwrapKey               | Unwrap (decrypt) a key using<br>SP800-38F AES key unwrapping,<br>RSA decryption                   | ~  |        | Symmetric,<br>asymmetric key<br>(key encryption<br>key), wrapped                             | R, U   |

 $\ensuremath{\mathbb{C}}$  2020 Amazon Web Services, Inc.; atsec information security.

| Service Name | Function     | Service Description                                                                                                    | Role |        | Keys                                                                                                    | Access  |
|--------------|--------------|----------------------------------------------------------------------------------------------------|------|--------|----------------------------------------------------------------------------------------------------|---------|
|              |              |                                                                                                    | U    | C<br>O |                                                                                                    |         |
|              |              |                                                                                                    |      |        | key (of any key<br>type)                                                                                                    |         |
|              | FC_DeriveKey | Compute the shared secret (TLS<br>pre-master secret)<br>Derive the TLS master secret<br>(from the TLS master secret)<br>Derive a key from TLS master<br>secret | ~    |        | TLS pre-master<br>secret, TLS<br>master secret,<br>derived key (AES,<br>Triple-DES,<br>HMAC, other<br>algorithms not<br>listed in Table 7) | C, R, U |

### 4.4 Algorithms

The module implements cryptographic algorithms that are used by the services provided by the module. The cryptographic algorithms that are approved to be used in the FIPS mode of operation are tested and validated by the CAVP. No parts of the Transport Layer Security (TLS) protocol have been tested by the CAVP, but for the key derivation function (KDF).

The module supports different AES implementations based on the underlying platform's capability (per the tested operational environment in Table 3). The module supports the use of AES-NI from the Intel architecture. When the AES-NI is enabled in the operating environment, the module performs the AES operations supported by the AES-NI instructions. When the AES-NI is disabled in the operating environment, the module performs the AES operations using the C implementation.

The AES implementations that use the AES-NI instructions and their related algorithms have been tested by CAVS and subjected to functional testing. Although the module offers different implementations for AES, only one implementation for the respective algorithm will ever be available for AES cryptographic services at run-time.

Table 7, Table 8 and Table 9 present the cryptographic algorithms in specific modes of operation. These tables include the CAVP certificates for different implementations, the algorithm name, respective standards, the available modes and key sizes wherein applicable, and usage. Information from certain columns may be applicable to more than one row.

Not all algorithms present in the listed certificates are available in the FIPS-approved mode of operation of this module.

### 4.4.1 FIPS-Approved Algorithms

Table 7 lists the cryptographic algorithms that are approved to be used in the FIPS mode of operation.

| Algorithm | Standard                 | Mode/Method   | Key size           | Use          | CAVP Cert#                                  |
|-----------|--------------------------|---------------|--------------------|--------------|---------------------------------------------|
| AES       | [FIPS197]<br>[SP800-38A] | CBC, ECB, CTR | bits               |              | # <u>C803</u> (C)<br># <u>C804</u> (AES-NI) |
|           | [FIPS197]<br>[SP800-38F] | KW            | 128, 192, 256 bits | Key Wrapping |                                             |

| Table 7: FIPS-approved | l cryptographic | algorithms. |
|------------------------|-----------------|-------------|
|------------------------|-----------------|-------------|

| Algorithm            | Standard     | Mode/Method                                                       | Key size                                                            | Use                                                   | CAVP Cert#        |  |
|----------------------|--------------|-------------------------------------------------------------------|---------------------------------------------------------------------|-------------------------------------------------------|-------------------|--|
| DSA                  | [FIPS 186-4] |                                                                   | L=2048, N=224;<br>L=2048, N=256;<br>L=3072, N=256                   | Key Pair<br>Generation                                | # <u>C803</u> (C) |  |
|                      |              | SHA-1, SHA-224,<br>SHA-256,<br>SHA-384,<br>SHA-512                | L=1024, N=160                                                       | Domain<br>Parameter<br>Verification                   |                   |  |
|                      |              | SHA-224,<br>SHA-256,<br>SHA-384,<br>SHA-512                       | L=2048, N=224                                                       |                                                       |                   |  |
|                      |              | SHA-256,<br>SHA-384,<br>SHA-512                                   | L=2048, N=256;<br>L=3072, N=256                                     |                                                       |                   |  |
|                      |              | SHA-224,<br>SHA-256,<br>SHA-384,<br>SHA-512                       | L=2048, N=224;<br>L=2048, N=256;<br>L=3072, N=256                   | Signature<br>Generation                               |                   |  |
|                      |              | SHA-1, SHA-224,<br>SHA-256,<br>SHA-384,<br>SHA-512                | L=1024, N=160,<br>L=2048, N=224;<br>L=2048, N=256;<br>L=3072, N=256 | Signature<br>Verification                             |                   |  |
| DRBG                 | [SP800-90A]  | HASH_DRBG<br>with SHA-256,<br>without<br>Prediction<br>Resistance | n/a                                                                 | Random<br>Number<br>Generation                        | # <u>C803</u> (C) |  |
| ECDSA                | [FIPS186-4]  | Extra bits                                                        | P-256, P-384,<br>P-521                                              | Key Pair<br>Generation                                | # <u>C803</u> (C) |  |
|                      |              |                                                                   | P-256, P-384,<br>P-521                                              | Public Key<br>Verification                            |                   |  |
|                      |              | SHA-224,<br>SHA-256,<br>SHA-384,<br>SHA-512                       | P-256, P-384,<br>P-521                                              | Signature<br>Generation                               |                   |  |
|                      |              | SHA-1, SHA-224,<br>SHA-256,<br>SHA-384,<br>SHA-512                | P-256, P-384,<br>P-521                                              | Signature<br>Verification                             |                   |  |
| KAS ECC<br>Component | [SP800-56A]  | ECC Ephemeral<br>Unified scheme                                   | P-256 (EC), P-384<br>(ED), P-521 (EE)                               | EC Diffie-<br>Hellman<br>Shared Secret<br>Computation | # <u>C803</u> (C) |  |

 $\ensuremath{\mathbb{C}}$  2020 Amazon Web Services, Inc.; atsec information security.

| Algorithm                                       | Standard                  | Mode/Method                                                              | Key size                                        | Use                                            | CAVP Cert#                                  |
|-------------------------------------------------|---------------------------|--------------------------------------------------------------------------|-------------------------------------------------|------------------------------------------------|---------------------------------------------|
| KAS FFC<br>Component                            | [SP800-56A]               | FFC dhEphem<br>scheme                                                    | p=2048, q=224<br>(FB);<br>p=2048, q=256<br>(FC) | Diffie-Hellman<br>Shared Secret<br>Computation | # <u>C803</u> (C)                           |
| НМАС                                            | [FIPS198-1]               | SHA-1, SHA-224,<br>SHA-256,<br>SHA-384,<br>SHA-512                       | 112 bits or<br>greater                          | Message<br>Authentication<br>Code              | # <u>C803</u> (C)                           |
| KDF<br>Component in<br>TLS v1.0/1.1<br>TLS v1.2 | [SP800-135]               | SHA-256,<br>SHA-384,<br>SHA-512                                          |                                                 | Key Derivation                                 | # <u>C803</u> (C)                           |
| RSA                                             | [FIPS186-4]               | X9.31                                                                    | 2048 and 3072<br>bits                           | Key Pair<br>Generation                         | # <u>C803</u> (C)                           |
|                                                 |                           | PKCS#1v1.5<br>with SHA-224,<br>SHA-256,<br>SHA-384,<br>SHA-512           | 2048 and 3072<br>bits                           | Digital<br>Signature<br>Generation             |                                             |
|                                                 |                           | PKCS#1v1.5<br>with SHA-1,<br>SHA-224,<br>SHA-256,<br>SHA-384,<br>SHA-512 | 1024, 2048, and<br>3072 bits                    | Signature<br>Verification                      |                                             |
|                                                 | [FIPS186-2]               | PKCS#1v1.5<br>with SHA-224,<br>SHA-256,<br>SHA-384,<br>SHA-512           | 4096                                            | Digital<br>Signature<br>Generation             |                                             |
| SHS                                             | [FIPS180-4]               | SHA-1, SHA-224,<br>SHA-256,<br>SHA-384,<br>SHA-512                       | N/A                                             | Message<br>Digest                              | # <u>C803</u> (C)                           |
| Triple-DES                                      | [SP800-67]<br>[SP800-38A] | CBC, ECB, CTR                                                            | 192 bits                                        | Data<br>Encryption and<br>Decryption           | # <u>C803</u> (C)                           |
| KTS                                             | [SP800-38F]               | AES-KW                                                                   | 128, 192, and 256<br>bits                       | Key Wrapping                                   | # <u>C803</u> (C)<br># <u>C804</u> (AES-NI) |
| СКБ                                             | IG D.12<br>[SP800-133]    |                                                                          | Defined by caller                               | Key Generation                                 | Vendor Affirmed                             |

 $\ensuremath{\mathbb{C}}$  2020 Amazon Web Services, Inc.; atsec information security.

#### 4.4.2 Non-Approved-but-Allowed Algorithms

Table 8 lists the non-Approved-but-Allowed cryptographic algorithms provided by the module that are allowed to be used in the FIPS mode of operation.

| Algorithm                                                                          | Usage                                                                                                    |
|------------------------------------------------------------------------------------|----------------------------------------------------------------------------------------------------|
| RSA Key Wrapping with<br>key size between 2048<br>bits and 15360 bits (or<br>more) | Key wrapping, key establishment methodology provides between 112<br>and 256 bits of encryption strength. |
| Diffie-Hellman with key<br>size between 2048 bits<br>and 15360 bits (or<br>more)   | Shared secret computation provides between 112 and 256 bits of encryption strength. Allowed by IG A.14.  |
| NDRNG                                                                              | Used for seeding NIST SP 800-90A DRBG.                                                                   |
| MD5                                                                                | Message digest used in TLS only.                                                                         |

Table 8: Non-Approved-but-allowed cryptographic algorithms.

#### 4.4.3 Non-Approved Algorithms

Table 9 lists the cryptographic algorithms that are not allowed to be used in the FIPS mode of operation. Use of any of these algorithms (and corresponding services in Table 6) will implicitly switch the module to the non-Approved mode.

| Algorithm         | Usage                                                                                          |
|-------------------|------------------------------------------------------------------------------------------------|
| AES-CTS           | Encryption/decryption                                                                          |
| AES-GCM           | Encryption/decryption, non-compliant with IG A.5. Tested with CAVP Certs. # <u>C803, #C804</u> |
| Camellia          | Encryption/decryption                                                                          |
| DES               | Encryption/decryption                                                                          |
| Diffie-Hellman    | Shared secret computation using keys of length not listed in Table 7                           |
| DSA               | Parameter/Key generation/Signature generation with keys not listed in Table 7                  |
| EC Diffie-Hellman | Shared secret computation using curves not listed in Table 7                                   |
| ECDSA             | Key generation/Signature generation with curves not listed in Table 7                          |
| J-PAKE            | Key agreement                                                                                  |
| Key Wrapping      | Key wrapping methods not compliant with SP800-38F                                              |
| MD2               | Hash function                                                                                  |
| MD5               | Hash function                                                                                  |
| RC2               | Encryption/decryption                                                                          |

 $\ensuremath{\mathbb{C}}$  2020 Amazon Web Services, Inc.; atsec information security.

| Algorithm          | Usage                                                                                                |
|--------------------|----------------------------------------------------------------------------------------------------|
| RC4                | Encryption/decryption                                                                                |
| RC5                | Encryption/decryption                                                                                |
| RSA                | Key generation/Signature generation/Signature verification with keys of length not listed in Table 7 |
| SEED               | Encryption/decryption                                                                                |
| SHA-1              | Signature generation                                                                                 |
| Two-key Triple-DES | Encryption/decryption, key wrapping                                                                  |

# **5** Physical Security

The module is comprised of software only and thus this Security Policy does not claim any physical security.

# **6** Operational Environment

### 6.1 Applicability

The module operates in a modifiable operational environment per FIPS 140-2 Security Level 1 specifications. The module runs on the Amazon Linux 2 operating system executing on the hardware specified in Section 2.5.

### 6.2 Policy

The operating system is restricted to a single operator mode of operation (i.e., concurrent operators are explicitly excluded by the operating system).

The application that makes calls to the modules is the single user of the modules, even when the application is serving multiple clients.

In operational mode, the ptrace(2) system call, the gdb(1) debugger and strace(1) shall not be used. In addition, other tracing mechanisms offered by the Linux environment, such as ftrace or systemtap, shall not be used.

# 7 Cryptographic Key Management

Table 10 summarizes the public keys, secret/private keys and other CSPs that are used by the cryptographic services implemented in the module. The table describes the use of each key/CSP and, as applicable, how they are generated or established, their method of entry and output of the module, their storage location, and the method for zeroizing the key/CSP.

All key and CSP storage is done in plaintext.

Table 10: Lifecycle of public keys, secret/private keys and other Critical Security Parameters (CSPs).

| Name                                   | Use                                                                        | Generation/<br>Establishment                                                                                                    | Entry/<br>Output                                                                                 | Туре                                                                                                    | Storage                   | Zeroization                                                    |
|----------------------------------------|----------------------------------------------------------------------------|----------------------------------------------------------------------------------------------------|--------------------------------------------------------------------------------------------------|----------------------------------------------------------------------------------------------------|---------------------------|----------------------------------------------------------------|
| AES Key                                | Encryption,<br>decryption.                                                 | Generated by<br>SP800-90A DRBG.                                                                                                    | Either in<br>plaintext or<br>Encrypted<br>through<br>key<br>wrapping<br>using<br>FC_WrapKe<br>y. | AES key,<br>all modes<br>and<br>lengths<br>per Table<br>7                                                          | RAM or<br>key<br>database | Automatically<br>zeroized when<br>freeing the<br>cipher handle |
| Triple-<br>DES<br>Keys                 | Encryption,<br>decryption.                                                 | Generated by<br>SP800-90A DRBG.                                                                                                    | Either in<br>plaintext or<br>Encrypted<br>through<br>key<br>wrapping<br>using<br>FC_WrapKe<br>y. | Triple-DES<br>key, all<br>modes and<br>lengths<br>per Table<br>7                                                   | RAM or<br>key<br>database | Automatically<br>zeroized when<br>freeing the<br>cipher handle |
| HMAC<br>Key                            | MAC<br>generation<br>and<br>verification                                   | Generated by<br>SP800-90A DRBG.                                                                                                    | Either in<br>plaintext or<br>Encrypted<br>through<br>key<br>wrapping<br>using<br>FC_WrapKe<br>y. | HMAC keys<br>of length ><br>112 bits                                                                               | RAM or<br>key<br>database | Automatically<br>zeroized when<br>freeing the<br>cipher handle |
| RSA<br>public<br>and<br>private<br>key | RSA<br>signature<br>generation<br>and<br>verification.<br>Key<br>wrapping. | Keys are<br>generated using<br>FIPS 186-4 and<br>the random value<br>used in the key<br>generation is<br>obtained from<br>SP800-90A DRBG. | Either in<br>plaintext or<br>Encrypted<br>through<br>key<br>wrapping<br>using<br>FC_WrapKe<br>y. | RSA keys<br>of length<br>1024<br>(sigver),<br>2048,<br>3072 bits<br>(or more<br>as allowed<br>for key<br>wrapping) | RAM or<br>key<br>database | Automatically<br>zeroized when<br>freeing the<br>cipher handle |
| DSA<br>public<br>and<br>private<br>key | DSA<br>signature<br>generation<br>and<br>verification.                     | Keys are<br>generated using<br>FIPS 186-4 and<br>the random value<br>used in the key<br>generation is<br>obtained from<br>SP800-90A DRBG. | Either in<br>plaintext or<br>Encrypted<br>through<br>key<br>wrapping<br>using                    | DSA keys<br>of length<br>1024<br>(sigver),<br>2048,<br>3072 bits                                                   | RAM or<br>key<br>database | Automatically<br>zeroized when<br>freeing the<br>cipher handle |

© 2020 Amazon Web Services, Inc.; atsec information security.

| Name                                                     | Use                                                                                                    | Generation/                                                                                                    | Entry/                                                                                                    | Туре                                                          | Storage                   | Zeroization                                                    |
|----------------------------------------------------------|----------------------------------------------------------------------------------------------------|----------------------------------------------------------------------------------------------------|----------------------------------------------------------------------------------------------------|---------------------------------------------------------------|---------------------------|----------------------------------------------------------------|
|                                                          |                                                                                                    | Establishment                                                                                                    | Output                                                                                                    |                                                               |                           |                                                                |
|                                                          |                                                                                                    |                                                                                                    | FC_WrapKe<br>y.                                                                                                    |                                                               |                           |                                                                |
| ECDSA<br>public<br>and<br>private<br>key                 | ECDSA<br>signature<br>generation<br>and<br>verification.                                                  | Keys are<br>generated using<br>FIPS 186-4 and<br>the random value<br>used in the key<br>generation is<br>obtained from<br>SP800-90A DRBG.                                                                              | Either in<br>plaintext or<br>Encrypted<br>through<br>key<br>wrapping<br>using<br>FC_WrapKe<br>y.                                                                                                    | ECDSA<br>keys for<br>curves<br>P-256,<br>P-384,<br>P-521      | RAM or<br>key<br>database | Automatically<br>zeroized when<br>freeing the<br>cipher handle |
| Diffie-<br>Hellman<br>public<br>and<br>private<br>key    | Shared<br>secret<br>computation                                                                           | Keys are<br>generated using<br>FIPS 186-4 and<br>the random value<br>used in the key<br>generation is<br>obtained from<br>SP800- 90A<br>DRBG.                                                                          | Either in<br>plaintext or<br>Encrypted<br>through<br>key<br>wrapping<br>using<br>FC_WrapKe<br>y.                                                                                                    | Key<br>lengths<br>2048 bits<br>and 15360<br>bits (or<br>more) | RAM                       | Automatically<br>zeroized when<br>freeing the<br>cipher handle |
| EC Diffie-<br>Hellman<br>public<br>and<br>private<br>key | Shared<br>secret<br>computation                                                                           | Keys are<br>generated using<br>FIPS 186-4 and<br>the random value<br>used in the key<br>generation is<br>obtained from<br>SP800- 90A<br>DRBG.                                                                          | Either in<br>plaintext or<br>Encrypted<br>through<br>key<br>wrapping<br>using<br>FC_WrapKe<br>y.                                                                                                    | Curves<br>P-256,<br>P-384,<br>P-521                           | RAM                       | Automatically<br>zeroized when<br>freeing the<br>cipher handle |
| TLS pre-<br>master<br>secret                             | Establishme<br>nt of<br>encrypted<br>session as<br>input to the<br>derivation of<br>the master<br>secret. | Generated during<br>the shared secret<br>computation<br>when using Diffie-<br>Hellman or EC<br>Diffie-Hellman<br>key exchange.<br>Generated by TLS<br>client as output<br>from DRBG when<br>using RSA key<br>exchange. | Entry: if<br>received by<br>module as<br>TLS server,<br>wrapped<br>with<br>server's<br>public RSA<br>key;<br>otherwise<br>no entry.<br>Output: if<br>generated<br>by module<br>as TLS<br>client,<br>wrapped<br>with<br>server's<br>public RSA<br>key;<br>otherwise,<br>no output. | Length<br>defined by<br>ciphersuite<br>(applicatio<br>n)      | RAM                       | Automatically<br>zeroized when<br>freeing the<br>cipher handle |
| TLS<br>Master<br>secret                                  | Establishme<br>nt of<br>encrypted<br>session.                                                             | Derived from pre-<br>master secret.                                                                                                    | N/A                                                                                                    | 384 bits                                                      | RAM                       | Automatically<br>zeroized when<br>freeing the<br>cipher handle |

 $\ensuremath{\mathbb{C}}$  2020 Amazon Web Services, Inc.; atsec information security.

| Name                                | Use                                                                           | Generation/                                                                    | Entry/                                                                                                    | Туре                                                         | Storage                                         | Zeroization                                                                                                    |
|-------------------------------------|-------------------------------------------------------------------------------|--------------------------------------------------------------------------------|----------------------------------------------------------------------------------------------------|--------------------------------------------------------------|-------------------------------------------------|----------------------------------------------------------------------------------------------------|
|                                     |                                                                               | Establishment                                                                  | Output                                                                                                    |                                                              |                                                 |                                                                                                    |
| Entropy<br>input<br>string          | Entropy<br>input strings<br>used to<br>construct<br>the seed for<br>the DRBG. | Obtained from<br>NDRNG.                                                        | N/A                                                                                                    | 384 bits                                                     | RAM                                             | Automatically<br>zeroized when<br>freeing the<br>DRBG handle                                                                   |
| DRBG<br>Internal<br>state (V,<br>C) | Used<br>internally by<br>DRBG. Used<br>to generate<br>random bits.            | During DRBG<br>initialization.                                                 | N/A                                                                                                    | Internal<br>state<br>values                                  | RAM                                             | Automatically<br>zeroized when<br>freeing the<br>DRBG handle                                                                   |
| User<br>Passwor<br>d                | User<br>authenticati<br>on                                                    | Supplied by the<br>calling<br>application.                                     | Entry:<br>received<br>from the<br>calling<br>application<br>through API<br>parameters<br>No output.                     | See<br>Section<br>4.2.1                                      | RAM or<br>key data<br>base in<br>salted<br>form | Automatically<br>zeroized when<br>the module is<br>reinitialized or<br>overwritten<br>when the user<br>changes its<br>password |
| AES<br>derived<br>key               | Encryption,<br>decryption.                                                    | Generated<br>internally by the<br>module (from the<br>[SP800-135] TLS<br>KDF). | No entry.<br>Output<br>either in<br>plaintext or<br>Encrypted<br>through<br>key<br>wrapping<br>using<br>FC_WrapKe<br>y. | AES key<br>with<br>modes and<br>lengths in<br>Table 7        | RAM                                             | Automatically<br>zeroized when<br>freeing the<br>cipher handle                                                                 |
| Triple-<br>DES<br>derived<br>key    | Encryption,<br>decryption                                                     | Generated<br>internally by the<br>module (from the<br>[SP800-135] TLS<br>KDF). | No entry.<br>Output<br>either in<br>plaintext or<br>Encrypted<br>through<br>key<br>wrapping<br>using<br>FC_WrapKe<br>y. | Triple-DES<br>key with<br>modes and<br>lengths in<br>Table 7 | RAM                                             | Automatically<br>zeroized when<br>freeing the<br>cipher handle                                                                 |
| HMAC<br>derived<br>key              | MAC<br>generation<br>and<br>verification                                      | Generated<br>internally by the<br>module (from the<br>[SP800-135] TLS<br>KDF). | No entry.<br>Output<br>either in<br>plaintext or<br>Encrypted<br>through<br>key<br>wrapping<br>using<br>FC_WrapKe<br>y. | HMAC key<br>with<br>lengths in<br>Table 7                    | RAM                                             | Automatically<br>zeroized when<br>freeing the<br>cipher handle                                                                 |
| TLS KDF<br>internal<br>state        | Values of<br>the TLS KDF                                                      | SP800-135 TLS<br>KDF                                                           | N/A                                                                                                    | Internal<br>state<br>values                                  | RAM                                             | Automatically zeroized when                                                                                                    |

 $\ensuremath{\mathbb{C}}$  2020 Amazon Web Services, Inc.; atsec information security.

| Name | Use               | Generation/<br>Establishment | Entry/<br>Output | Туре | Storage | Zeroization               |
|------|-------------------|------------------------------|------------------|------|---------|---------------------------|
|      | internal<br>state |                              |                  |      |         | freeing the KDF<br>handle |

### 7.1 Random Number Generation

The module provides a DRBG compliant with [SP800-90A] for the creation of key components of asymmetric keys, and random number generation. The DRBG implements a HASH\_DRBG mechanism with SHA-256 without prediction resistance.

The DRBG is initialized during module initialization and seeded from the NDRNG from /dev/urandom. The NDRNG is provided by the operational environment (i.e., Linux RNG), which is within the module's physical boundary but outside of the module's logical boundary. The NDRNG provides at least 256 bits of entropy to the DRBG.

Reseeding is performed by pulling more data from /dev/urandom. Applications using the module should periodically reseed the module's random number generator with entropy by calling FC\_SeedRandom. After 2<sup>48</sup> calls to the random number generator, the module reseeds the DRBG automatically.

The module performs the DRBG health testing as specified in Section 11.3 of NIST SP800-90A. The underlying operating system performs the continuous test on the NDRNG.

### 7.2 Key Generation

For generating RSA, DSA, ECDSA, Diffie-Hellman and EC Diffie-Hellman keys, the module implements asymmetric key generation services compliant with [FIPS186-4] and using a DRBG compliant with [SP800-90A]. The random value used in asymmetric key generation is obtained from the DRBG. In accordance with FIPS 140-2 IG D.12, the cryptographic module performs Cryptographic Key Generation (CKG) for asymmetric keys as per SP800-133 (vendor affirmed).

Symmetric keys are derived from the shared secret established by Diffie-Hellman and EC Diffie-Hellman in a manner that is compliant to NIST SP 800-135 for TLS KDF. The module also generates symmetric key through the FC\_GenerateKey() function using the random numbers from the SP 800-90A DRBG.

The public and private key pairs used in the Diffie-Hellman and EC Diffie-Hellman shared secret computation schemes are generated internally by the module using the same DSA and ECDSA key generation compliant with [FIPS186-4] and with [SP800-56A].

### 7.3 Key Entry and Output

The module does not support manual key entry or intermediate key generation output. In addition, the module does not produce key output outside its physical boundary. The keys can be entered or output from the module in either plaintext form via API parameters or encrypted via key wrapping using FC\_WrapKey. In both the cases the keys enter/output from the module to and from the calling application only.

### 7.4 Key/CSP Storage

Public and private keys are provided to the module by the calling process and according to the methods in Table 10. The module does not perform persistent storage of keys. When keys and CSPs are stored as plaintext in volatile memory (RAM), the protection of these keys and CSPs is provided by the operating system enforcement of separation of address space.

The private key database (provided with the files key3.db/key4.db) mentioned in Table 10 is within the module's physical boundary but outside its logical boundary.

### 7.5 Key/CSP Zeroization

The application using the module is responsible for calling the appropriate destruction functions from the API to zeroize keys and CSPs. The destruction functions then overwrite the memory occupied by keys with zeros and deallocates the memory with the proper method call.

A plaintext secret or private key is zeroized when it is passed to a FC\_DestroyObject call. All plaintext secret and private keys must be zeroized when the module is shut down (with a FC\_Finalize call), reinitialized (with a FC\_InitToken call), or when the session is closed (with a FC\_CloseSession or FC\_CloseAllSessions call.

### 7.6 Key Establishment

The module provides Diffie-Hellman and EC Diffie-Hellman shared secret computation. The module also provides AES key wrapping per [SP800-38F] and RSA key wrapping (encapsulation) using public key encryption and private key decryption primitives as allowed by [FIPS140-2\_IG] D.9. The shared secret computation and key wrapping schemes may be used by an application implementing the TLS protocol as a use case.

The module provides one approved key transport method according to IG D.9. The method comprises using the approved key wrapping technique, AES-KW.

Table 7 and Table 8 specify the key sizes allowed in the FIPS mode of operation. According to "Table 2: Comparable strengths" in [SP800-57 the key sizes of key wrapping, transport, and shared secret computation (using the respective symmetric algorithm, RSA, Diffie-Hellman and EC Diffie-Hellman) provide the following security strengths:

- RSA key wrapping provides between 112 and 256 bits of encryption strength.
- Diffie-Hellman shared secret computation provides between 112 and 256 bits of encryption strength.
- EC Diffie-Hellman shared secret computation provides between 128 and 256 bits of encryption strength.
- AES-KW key establishment methodology provides between 128 and 256 bits of encryption strength.

### 7.7 Handling of Keys and CSPs between Modes of Operation

As observed in Section 2.6, the module does not share CSPs between the FIPS-approved mode of operation and the non-FIPS mode of operation.

### 8 Electromagnetic Interference/Electromagnetic Compatibility (EMI/EMC)

The test platforms listed in Table 3 have been tested and found to conform to the EMI/EMC requirements specified by 47 Code of Federal Regulations, FCC PART 15, Subpart B, Unintentional Radiators, Digital Devices, Class A (i.e., Business use). These devices are designed to provide reasonable protection against harmful interference when the devices are operated in a commercial environment.

# 9 Self-Tests

### 9.1 Power-on Self-Tests

The module performs power-up or power-on self-tests (POSTs) automatically during loading of the module by making use of default entry point (DEP). These POSTs ensure that the module is not corrupted and that the cryptographic algorithms work as expected. No operator intervention is necessary to run the POSTs. The self-tests cover different implementations depending on the availability of those implementations in the operational environment (e.g., AES-NI).

While the module is executing the POSTs, services are not available, and input and output are inhibited. The module is not available for use until successful completion of the POSTs.

The integrity of the module binary is verified using a DSA signature with 2048 bits and SHA-256. The signature value is computed at build time and stored in the .chk files. The value is recalculated at runtime and compared against the stored value in the file. If the comparison succeeds, then the remaining POSTs (consisting of the algorithm-specific Known Answer Tests) are performed.

On successful completion of the all the power-on tests, the module becomes operational and crypto services are then available. If any of the power-up self-tests fail, the module enters the Error state. In the Error state, all output is inhibited and no cryptographic operation is allowed. The module returns the error code CKR\_DEVICE\_ERROR to the calling application to indicate the Error state. The module needs to be reinitialized in order to recover from the Error state.

Table 11 details the self-tests that are performed on the FIPS-approved cryptographic algorithms supported in the FIPS-approved mode of operation, using the Known-Answer Tests (KATs).

| Algorithm  | Test                                                                                                    |
|------------|----------------------------------------------------------------------------------------------------|
| AES        | <ul> <li>KAT AES-CBC with 128-bit key, encryption</li> <li>KAT AES-ECB with 128-bit key, decryption</li> <li>KAT AES-CBC with 192-bit key, encryption</li> <li>KAT AES-ECB with 192-bit key, decryption</li> <li>KAT AES-CBC with 256-bit key, encryption</li> <li>KAT AES-ECB with 256-bit key, decryption</li> </ul> |
| Triple-DES | <ul> <li>KAT Triple-DES (CBC) with 192-bit key, encryption</li> <li>KAT Triple-DES (CBC) with 192-bit key, decryption</li> <li>KAT Triple-DES (ECB) with 192-bit key, encryption</li> <li>KAT Triple-DES (ECB) with 192-bit key, decryption</li> </ul>                                                                 |
| DSA        | KAT DSA with 2048-bit key and SHA-256                                                                                                    |
| RSA        | <ul> <li>KAT RSA encryption and decryption with 2048-bit key</li> <li>KAT RSA signature generation and verification with 2048-bit key and SHA-256, SHA-384, and SHA-512</li> </ul>                                                                                                    |
| ECDSA      | KAT ECDSA with P-256 and SHA-256                                                                                                    |
| DRBG       | KAT HASH_DRBG using AES-256 without PR                                                                                                    |
| НМАС       | <ul><li>KAT HMAC-SHA-1</li><li>KAT HMAC-SHA-224</li></ul>                                                                                                    |

Table 11: Self-tests.

© 2020 Amazon Web Services, Inc.; atsec information security.

| Algorithm        | Test                                     |
|------------------|------------------------------------------|
|                  | KAT HMAC-SHA-256                         |
|                  | • KAT HMAC-SHA-384                       |
|                  | KAT HMAC-SHA-512                         |
| SHS              | KAT SHA-1                                |
|                  | • KAT SHA-224                            |
|                  | • KAT SHA-256                            |
|                  | • KAT SHA-384                            |
|                  | • KAT SHA-512                            |
| Module Integrity | DSA signature with 2048 bits and SHA-256 |

### 9.2 Conditional Self-Tests

Conditional tests are performed during operational state of the module when the respective crypto functions are used. If any of the conditional tests fails, module transitions to error state. The module returns the error code CKR\_DEVICE\_ERROR to the calling application to indicate the Error state. The module needs to be reinitialized in order to recover from the Error state.

Table 12 lists the conditional self-tests performed by the functions.

| Algorithm            | Test                                                                          |
|----------------------|-------------------------------------------------------------------------------|
| DSA Key generation   | PCT, signature generation and verification                                    |
| ECDSA Key generation | PCT, signature generation and verification                                    |
| RSA Key generation   | PCT, signature generation and verification, and for encryption and decryption |

The module performs the DRBG health testing as specified in Section 11.3 of [SP800-90A]. The CRNGT on the [SP800-90A] DRBG is not required per IG 9.8 [FIPS140-2\_IG].

### 9.3 On-Demand self-tests

The module provides the Self-Test service to perform self-tests on demand. On demand self-tests can be invoked by powering-off and reloading the module. This service performs the same cryptographic algorithm tests executed during power-on. During the execution of the on-demand self-tests, cryptographic services are not available and no data output or input is possible.

### **10 Guidance**

This section provides guidance for the Crypto Officer and the User to maintain proper use of the module per FIPS 140-2 requirements.

#### 10.1 Debug and Trace

As stated in Section 6.2, in operational mode, the ptrace(2) system call, the gdb(1) debugger and strace(1) shall not be used. In addition, other tracing mechanisms offered by the Linux environment, such as ftrace or systemtap, shall not be used.

### 10.2 Crypto-Officer Guidance

The binaries of the module are delivered via Red Hat Package Manager (RPM) packages. The Crypto Officer shall follow this Security Policy to configure the operational environment and install the module to be operated as FIPS 140-2 validated module. The version of the RPM packages containing the FIPS validated module are listed in Section 2.3.

To configure the operating environment to support FIPS perform the following steps:

1. Install the dracut-fips package:

```
# yum install dracut-fips
```

2. Recreate the INITRAMFS image:

# dracut -f

After regenerating the initramfs, the Crypto Officer must append the following string to the kernel command line by changing the setting in the boot loader:

fips=1

If /boot or /boot/efi reside on a separate partition, the kernel parameter boot=<partition of /boot or /boot/efi> must be supplied. The partition can be identified with the following command, respectively:

"df /boot"

or

"df /boot/efi"

#### For example:

\$ df /boot
Filesystem <u>1K-blocks</u> <u>Used</u> <u>Available</u> <u>Use%</u> <u>Mounted on</u>
/dev/sda1 <u>233191</u> <u>30454</u> <u>190296</u> <u>14%</u> /boot

The partition of /boot is located on /dev/sda1 in this example. Therefore, the following string needs to be appended to the kernel command line:

"boot=/dev/sda1"

When supporting other formats such as boot=UUID/LABEL, please refer to the FIPS section of the 'dracut.cmdline' man page.

Reboot to apply above settings.

After performing the above configuration, the Crypto Officer should proceed to module installation. The RPM package of the module can be installed using standard tools recommended for the

installation of packages on an Amazon Linux 2 system (e.g., yum, RPM). The integrity of the RPM is automatically verified during the installation of the module and the Crypto Officer shall not install the RPM file if the yum server indicates an integrity error.

In addition, to support the module, the NSPR library must be installed that is offered by the underlying operating system.

#### 10.2.1 Access to Audit Data

The module may use the Unix syslog function and the audit mechanism provided by the operating system to audit events. Auditing is turned off by default. Auditing capability must be turned on as part of the initialization procedures by setting the environment variable NSS\_ENABLE\_AUDIT to 1. The Crypto-Officer must also configure the operating system's audit mechanism.

The module uses the syslog function to audit events, so the audit data are stored in the system log. Only the root user can modify the system log. On some platforms, only the root user can read the system log; on other platforms, all users can read the system log. The system log is usually under the /var/log directory. The exact location of the system log is specified in the /etc/syslog.conf file. The module uses the default user facility and the info, warning, and err severity levels for its log messages.

The module can also be configured to use the audit mechanism provided by the operating system to audit events. The audit data would then be stored in the system audit log. Only the root user can read or modify the system audit log.

### 10.3 User Guidance

The module must be operated in FIPS Approved mode to ensure that FIPS 140-2 validated cryptographic algorithms and security functions are used.

The following module initialization steps must be followed by the Crypto-Officer before starting to use the NSS module:

- Set the environment variable NSS\_ENABLE\_AUDIT to 1 before using the module with an application.
- Use the application to get the function pointer list using the API "FC\_GetFunctionList".
- Use the API FC\_Initialize to initialize the module and ensure that it returns CKR\_OK. A return code other than CKR\_OK means the module is not initialized correctly, and in that case, the module must be reset and initialized again.
- For the first login, provide a NULL password and login using the function pointer C\_Login, which will in-turn call FC\_Login API of the module. This is required to set the initial NSS User password.
- Now, set the initial NSS User role password using the function pointer C\_InitPIN. This will call the module's API FC\_InitPIN API. Then, logout using the function pointer C\_Logout, which will call the module's API FC\_Logout.
- The NSS User role can now be assumed on the module by logging in using the User password. And the Crypto-Officer role can be implicitly assumed by performing the Crypto-Officer services as listed in Section 4.3.2.

The module can be configured to use different private key database formats: key3.db or key4.db. "key3.db" format is based on the Berkeley Database engine and should not be used by more than one process concurrently. "key4.db" format is based on SQL Database engine and can be used concurrently by multiple processes. Both databases are considered outside the module's logical boundary and all data stored in these databases is considered to be stored in plaintext. The interface code of the module that accesses data stored in the database is considered part of the cryptographic boundary. Secret and private keys, plaintext passwords and other security-relevant data items are maintained under the control of the cryptographic module. Secret and private keys must be passed to the calling application in encrypted (wrapped) form with FC\_WrapKey and entered from calling application in encrypted form with FC\_UnwrapKey. The key transport methods allowed for this purpose in FIPS Approved mode are AES, Triple-DES and RSA key wrapping using the corresponding Approved modes and key sizes.

Note: If the secret and private keys passed to the calling application are encrypted using a symmetric key algorithm, the encryption key may be derived from a password. In such a case, they should be considered to be in plaintext form in the FIPS Approved mode.

Automated key transport methods must use FC\_WrapKey and FC\_UnwrapKey to output or input secret and private keys from or to the module.

All cryptographic keys used in the FIPS Approved mode of operation must be generated in the FIPS Approved mode or imported while running in the FIPS Approved mode.

### 10.3.1 TLS Protocol

The module does not implement the TLS protocol. The module implements the cryptographic operations, including TLS-specific key generation and derivation operations, which can be used to implement the TLS protocol.

#### 10.3.2 Triple-DES Data Encryption

Data encryption using the same three-key Triple-DES key shall not exceed 2<sup>16</sup> Triple-DES (64-bit) blocks, in accordance to [SP800-67] and IG A.13 in [FIPS140-2-IG].

#### 10.3.3 Key Usage and Management

In general, a single key shall be used for only one purpose (e.g., encryption, integrity, authentication, key wrapping, random bit generation, or digital signatures) and be disjoint between the modes of operations of the module. Thus, if the module is switched between its FIPS mode and non-FIPS mode or vice versa, the following procedures shall be observed:

- The DRBG engine shall be reseeded.
- CSPs and keys shall not be shared between security functions of the two different modes.

The DRBG shall not be used for key generation for non-approved services in the non-FIPS mode.

### 10.4 Handling Self-Test Errors

When the module enters the Error state, it needs to be reinitialized to resume normal operation. Reinitialization is accomplished by calling FC\_Finalize followed by FC\_Initialize, or by power-cycling (power-off, power-on) the module.

# **11** Mitigation of Other Attacks

The module is designed to mitigate the attacks as described next.

#### 11.1.1 Timing Attacks on RSA

The mitigation mechanism for mitigation of this attack is RSA blinding.

Timing attack on RSA was first demonstrated by [Kocher, 1996], who contributed the mitigation code to our module. Most recently [Boneh; Brumley, 2019] showed that RSA blinding is an effective defense against timing attacks on RSA.

#### 11.1.2 Cache-Timing Attacks on RSA and DSA

These cache-timing attacks target the modular exponentiation operation used in RSA an DSA algorithms.

The mitigation mechanism to mitigate this attack is the "cache invariant modular exponentiation". This is a variant of a modular exponentiation implementation that [Percival, 2019] showed to defend against cache-timing attacks. This mechanism requires intimate knowledge of the cache line sizes of the processor. The mechanism may be ineffective when the module is running on a processor whose cache line sizes are unknown.

#### **11.1.3 Arithmetic Errors in RSA Signatures**

This attack is based on the fact that arithmetic errors in RSA signatures might leak the private key. The mitigation technique for this attack is "Double-Checking RSA Signatures".

[Ferguson; Schneier, 2003] recommend that every RSA signature generation should verify the signature just generated.

# 12 Acronyms, Terms and Abbreviations

| Term  | Definition                                     |
|-------|------------------------------------------------|
| AES   | Advanced Encryption Standard                   |
| AESNI | Advanced Encryption Standard New Instructions  |
| CAVP  | Cryptographic Algorithm Validation Program     |
| CMVP  | Cryptographic Module Validation Program        |
| CSE   | Communications Security Establishment          |
| CSP   | Critical Security Parameter                    |
| DANE  | DNS-based Authentication of Named Entities     |
| DH    | Diffie-Hellman                                 |
| DHE   | Diffie-Hellman Ephemeral                       |
| DRBG  | Deterministic Random Bit Generator             |
| DTLS  | Datagram Transport Layer Security              |
| ECDH  | Elliptic Curve Diffie-Hellman                  |
| ECDSA | Elliptic Curve Digital Signature Algorithm     |
| EDC   | Error Detection Code                           |
| GCM   | Galois-Counter Mode                            |
| НМАС  | (Keyed) Hash Message Authentication Code       |
| IKE   | Internet Key Exchange                          |
| KAT   | Known Answer Test                              |
| KDF   | Key Derivation Function                        |
| NDRNG | Non-Deterministic Random Number generator      |
| NIST  | National Institute of Standards and Technology |
| PAA   | Processor Algorithm Acceleration               |
| PKCS  | Public Key Cryptography Standard               |
| POST  | Power On Self-Test                             |
| PR    | Prediction Resistance                          |
| PSS   | Probabilistic Signature Scheme                 |
| PUB   | Publication                                    |
| SHA   | Secure Hash Algorithm                          |
| TLS   | Transport Layer Security                       |

### **13 References**

**Remote Timing Attacks are Practical Boneh: Brumley** Accessed 2019-Jun-13 https://crvpto.stanford.edu/~dabo/papers/ssl-timing.pdf Practical Cryptography. Ferguson; Schneier Wiley Publishing, Inc. 2003 **FIPS140-2** FIPS PUB 140-2 - Security Requirements for Cryptographic Modules May 2001 http://csrc.nist.gov/publications/fips/fips140-2/fips1402.pdf FIPS140-2 IG Implementation Guidance for FIPS PUB 140-2 and the Cryptographic **Module Validation Program** May 7, 2019 https://csrc.nist.gov/CSRC/media/Projects/cryptographic-module-validationprogram/documents/fips140-2/FIPS1402IG.pdf **FIPS180-4** Secure Hash Standard (SHS) March 2012 http://nvlpubs.nist.gov/nistpubs/FIPS/NIST.FIPS.180-4.pdf **FIPS186-4 Digital Signature Standard (DSS** July 2013 http://nvlpubs.nist.gov/nistpubs/FIPS/NIST.FIPS.186-4.pdf FIPS197 **Advanced Encryption Standard** November 2001 http://csrc.nist.gov/publications/fips/fips197/fips-197.pdf **FIPS198-1** The Keyed Hash Message Authentication Code (HMAC) July 2008 http://csrc.nist.gov/publications/fips/fips198-1/FIPS-198-1 final.pdf Kocher Timing Attacks on Implementations of Diffie-Hellman, RSA, DSS, and other Systems. CRYPTO '96, Lecture Notes in Computer Science, v. 1109, pp. 104-113 Springer-Verlag 1996 http://www.cryptography.com/timingattack/ Percival **Cache Missing for Fun and Profit** Accessed 2019-Jun-13 http://www.daemonology.net/papers/htt.pdf PKCS#1 Public Key Cryptography Standards (PKCS) #1: RSA Cryptography **Specifications Version 2.2** November 2016 http<u>s://tools.ietf.org/rfc/rfc8017.txt</u>

| PKCS#11    | PKCS#11 v2.40: Cryptographic Token Interface Standard<br>April 2015<br>https://www.oasis-open.org/standards#pkcs11-base-v2.40                                                                                                    |
|------------|----------------------------------------------------------------------------------------------------|
| RFC3711    | The Secure Real-time Transport Protocol (SRTP)<br>March 2004<br>https://tools.ietf.org/html/rfc3711                                                                                                    |
| RFC4347    | Datagram Transport Layer Security<br>April 2006<br>https://tools.ietf.org/html/rfc4347                                                                                                    |
| RFC4357    | Additional Cryptographic Algorithms for Use with GOST 28147-89, GOST<br>R 34.10-94, GOST R 34.10-2001, and GOST R 34.11-94 Algorithms<br>January 2006<br>https://tools.ietf.org/html/rfc4357                                                        |
| RFC5246    | The Transport Layer Security (TLS) Protocol Version 1.2<br>August 2008<br>https://tools.ietf.org/html/rfc5246                                                                                                    |
| RFC5288    | AES Galois Counter Mode (GCM) Cipher Suites for TLS<br>August 2008<br>https://tools.ietf.org/html/rfc5288                                                                                                    |
| RFC5764    | Datagram Transport Layer Security (DTLS) Extension to Establish Keys<br>for the Secure Real-time Transport Protocol (SRTP)<br>May 2010<br>https://tools.ietf.org/html/rfc5764                                                                       |
| SP800-131A | NIST Special Publication 800-131A Revision 2- Transitions:<br>Recommendation for Transitioning the Use of Cryptographic Algorithms<br>and Key Lengths<br>March 2019<br>https://nvlpubs.nist.gov/nistpubs/SpecialPublications/NIST.SP.800-131Ar2.pdf |
| SP800-135  | NIST Special Publication 800-135 Revision 1 - Recommendation for<br>Existing Application-Specific Key Derivation Functions<br>December 2011<br>http://nvlpubs.nist.gov/nistpubs/Legacy/SP/nistspecialpublication800-135r1.pdf                       |
| SP800-38A  | NIST Special Publication 800-38A - Recommendation for Block Cipher<br>Modes of Operation Methods and Techniques<br>December 2001<br><u>http://csrc.nist.gov/publications/nistpubs/800-38a/sp800-38a.pdf</u>                                         |
| SP800-52   | NIST Special Publication 800-52 Revision 1 - Guidelines for the Selection,<br>Configuration, and Use of Transport Layer Security (TLS)<br>Implementations<br>April 2014                                                                             |
|            | http://nvlpubs.nist.gov/nistpubs/SpecialPublications/NIST.SP.800-52r1.pdf                                                                                                    |

SP800-56ANIST Special Publication 800-56A - Recommendation for Pair-Wise Key<br/>Establishment Schemes Using Discrete Logarithm Cryptography<br/>(Revised)<br/>March, 2007<br/>http://csrc.nist.gov/publications/nistpubs/800-56A/SP800-56A Revision1 Mar08-2007.pdfSP800-67NIST Special Publication 800-67 Revision 2 - Recommendation for the<br/>Triple Data Encryption Algorithm (TDEA) Block Cipher

November 2017

https://nvlpubs.nist.gov/nistpubs/SpecialPublications/NIST.SP.800-67r2.pdf

SP800-90A NIST Special Publication 800-90A - Revision 1 - Recommendation for Random Number Generation Using Deterministic Random Bit Generators June 2015

http://nvlpubs.nist.gov/nistpubs/SpecialPublications/NIST.SP.800-90Ar1.pdf